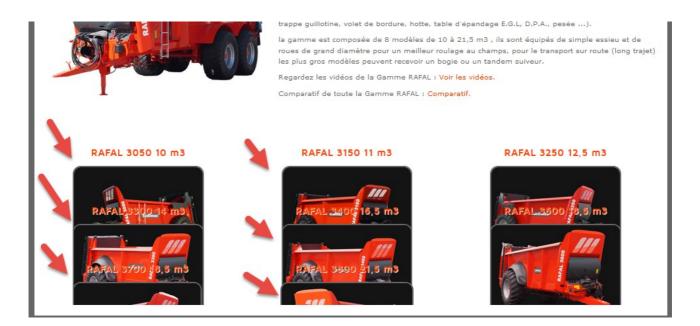

## After refresh is ok

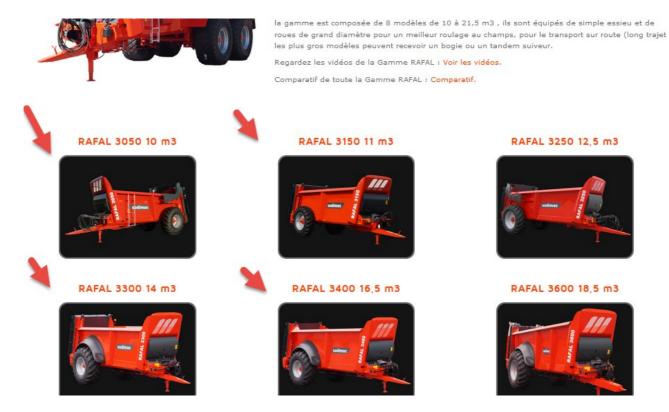

## idem with template beez

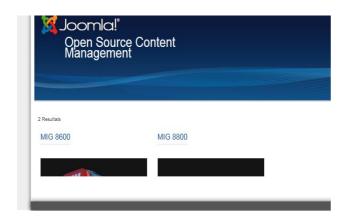